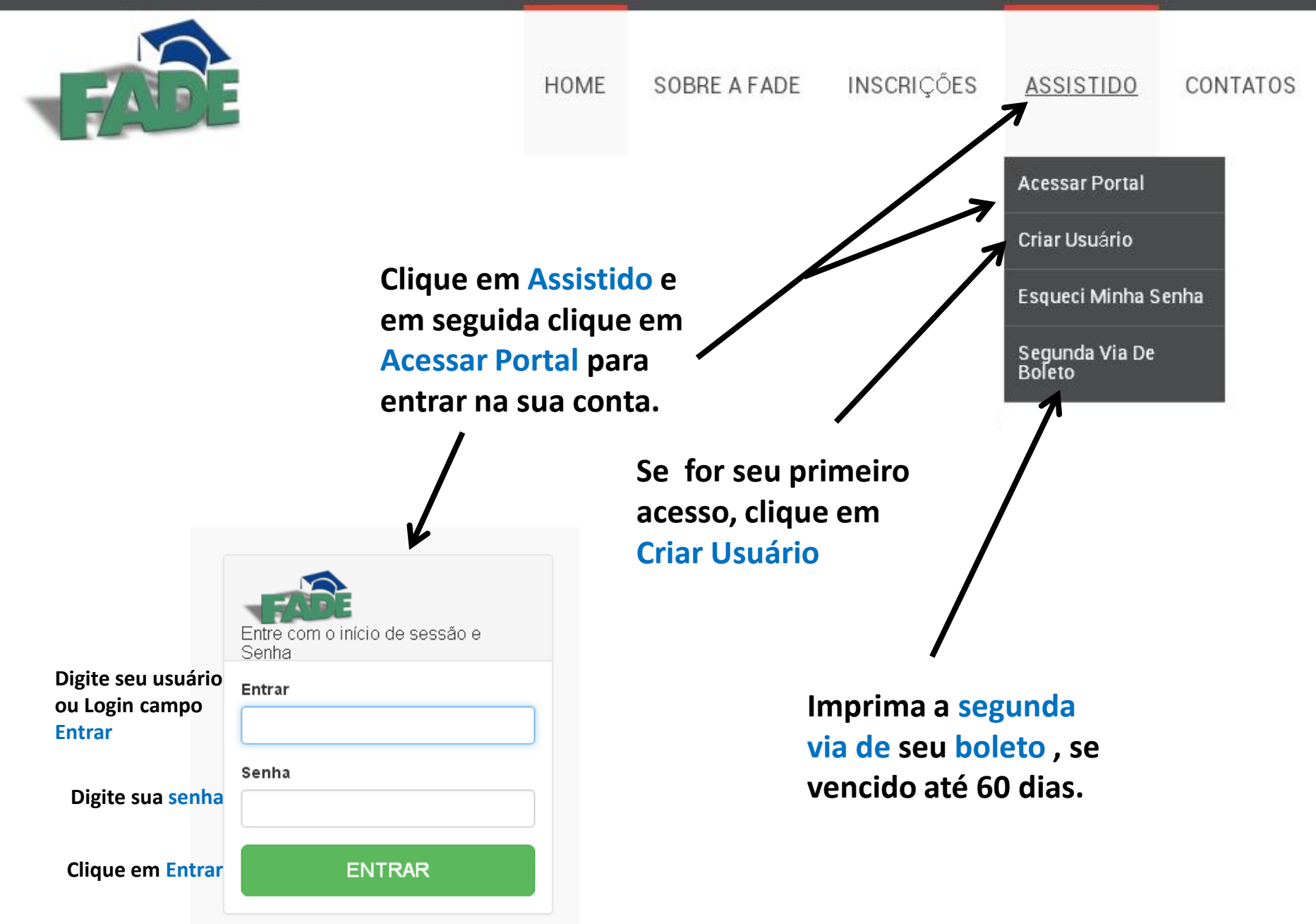

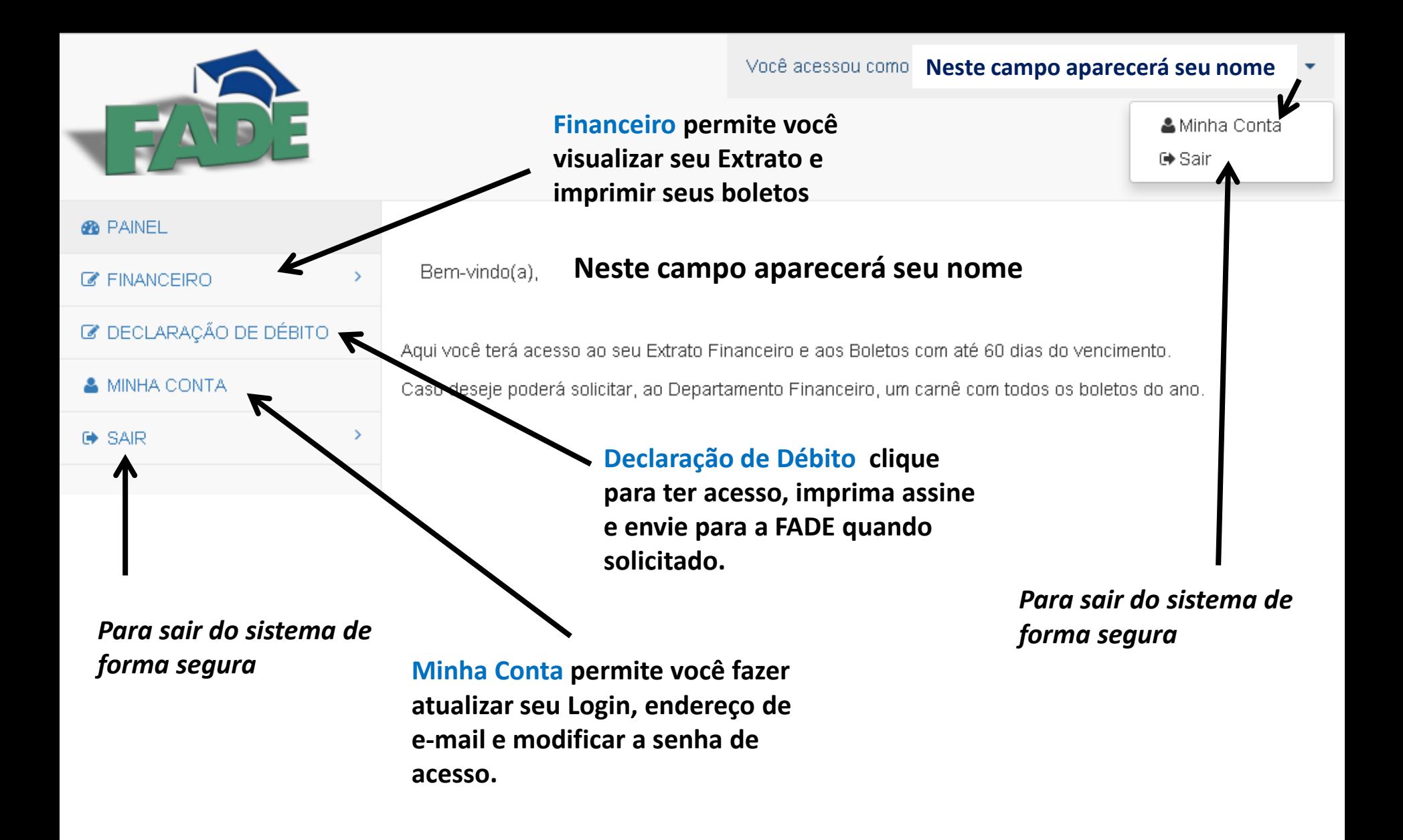

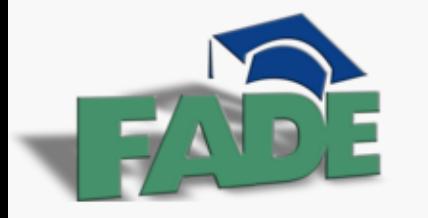

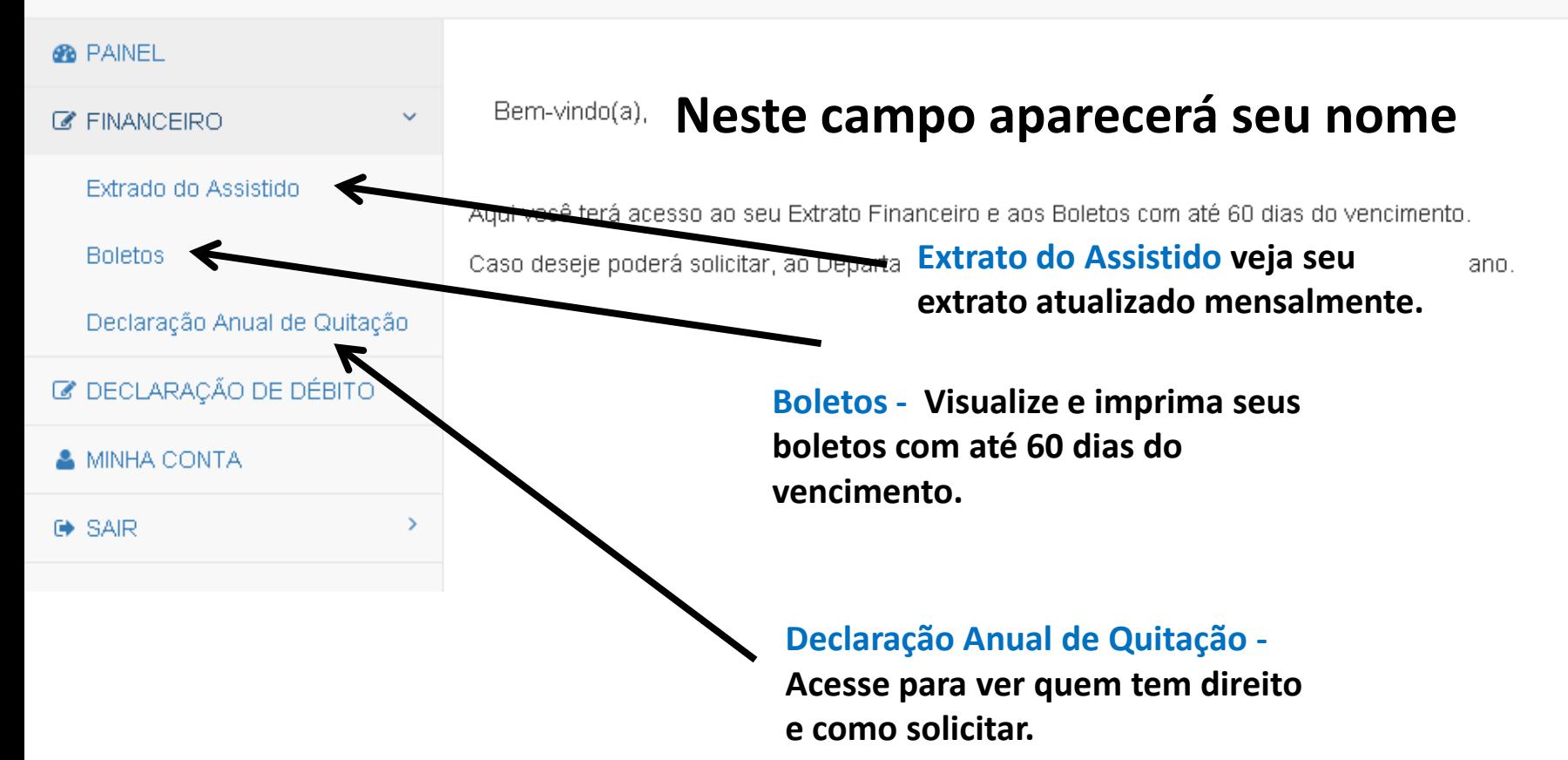

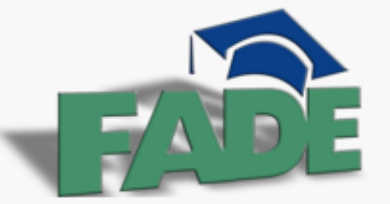

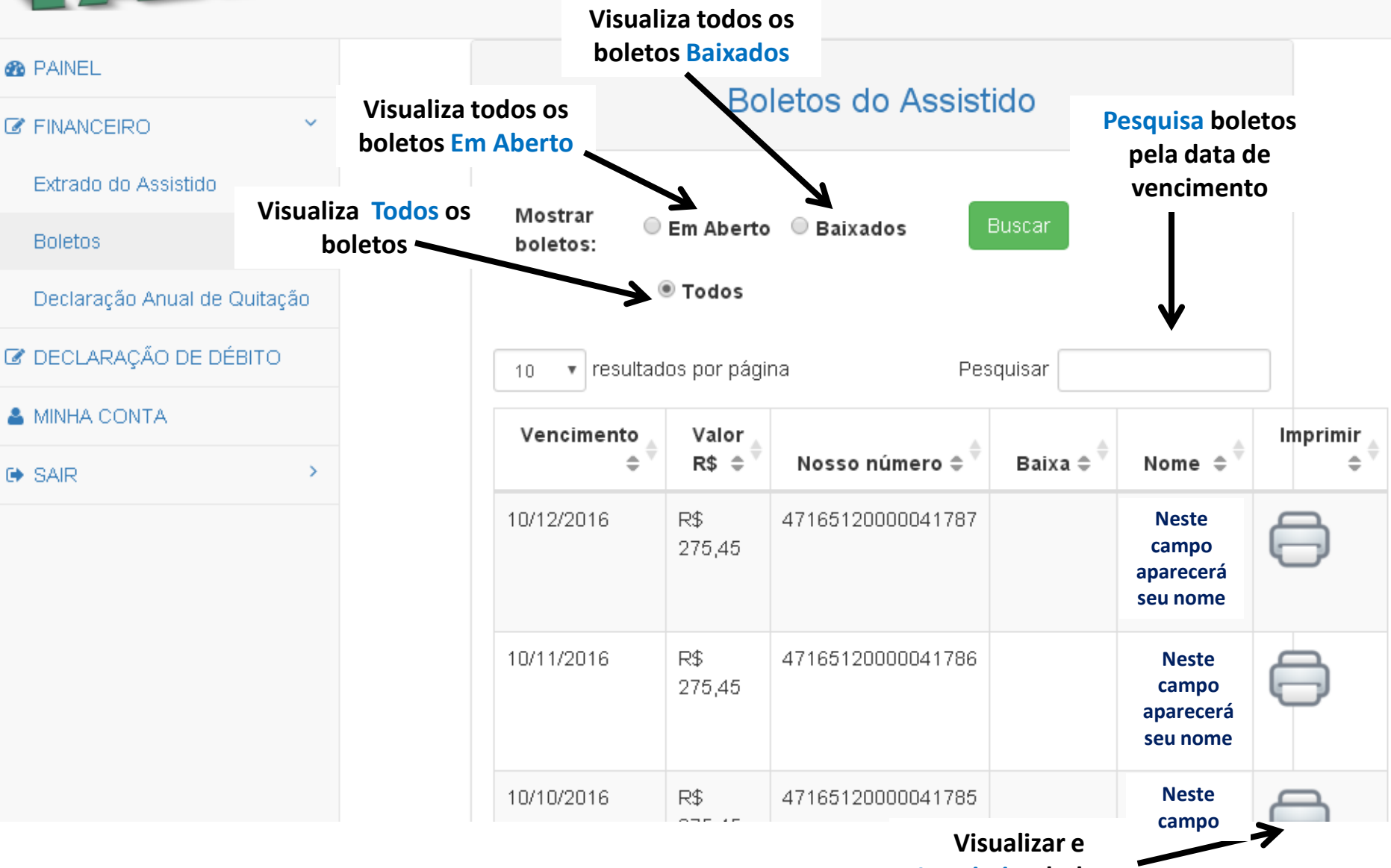

**Imprimir o boleto**